$$
\int_{0}^{1} \sin \alpha r \ e^{\int r \sin \alpha \alpha} \int_{1}^{\alpha} \int_{0}^{\alpha} \int_{0}
$$

*Out[ ]=*

$$
\Big\{\Big\{\frac{-1+t_j}{t_j}\,\frac{1}{t_i}\Big\},\,\{1,\,\theta\}\Big\}
$$

**1 0**

**0 ti -1**

$$
\lim_{\Delta u \to 1} \lim_{\Delta u \to 0} \lim_{\Delta u \to 0} \left[ \left\{ \frac{-1 + t_j}{t_j}, \frac{1}{t_i} \right\}, (1, \theta) \right\} / . \left\{ t_i \to t_i^{-1} \right\} / / \text{MatrixForm} \right]
$$
\n
$$
\lim_{\Delta u \to 1} \lim_{\Delta u \to 0} \left[ \frac{2 - t_j}{1 + t_j} \right]
$$
\n
$$
\lim_{\Delta u \to 1} \frac{1}{\Delta u} = 5
$$
\n
$$
\lim_{\Delta u \to 1} \frac{1}{\Delta u} = \frac{1}{\Delta u} \left[ \frac{2}{\Delta u} \right] = 5
$$
\n
$$
\lim_{\Delta u \to 1} \frac{1}{\Delta u} = \frac{1}{\Delta u} \left[ \frac{2}{\Delta u} \right] = \frac{1}{\Delta u} \sum_{\Delta u \to 1} \frac{1}{\Delta u} \left[ \frac{2}{\Delta u} \right] = \frac{1}{\Delta u} \sum_{\Delta u \to 1} \frac{1}{\Delta u} \left[ \frac{2}{\Delta u} \right] = \frac{1}{\Delta u} \sum_{\Delta u \to 1} \frac{1}{\Delta u} \left[ \frac{2}{\Delta u} \right] = \frac{1}{\Delta u} \sum_{\Delta u \to 1} \frac{1}{\Delta u} \sum_{\Delta u \to 1} \frac{1}{\Delta u} \
$$

 $-t_2+t_2^2+(-1+t_1)^2$  t<sub>3</sub>  $t_2^2$   $t_3$  $-1+t_1$  $\frac{t_{1}+t_{1}}{t_{2}}$  1 0 0  $-1+t_1$  $\frac{1+t_1}{t_2^2}$   $\frac{1}{t_2}$  $\frac{1}{t_2}$  000 1  $\frac{1}{t_2 t_3}$  0 0 0 0 0 0 0 1 0 0 0 0 0 1

## *In[ ]:=* **Simplify[f2.f1.f2] // MatrixForm**

*Out[ ]//MatrixForm=*

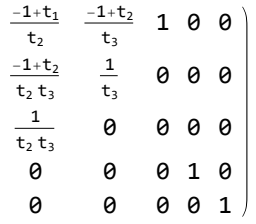

## *In[ ]:=* **Simplifyf1.f2.f1 /. t\_ t // MatrixForm**

*Out[ ]//MatrixForm=*

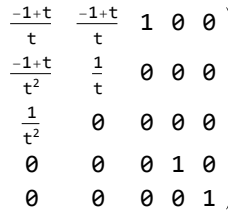

## *In[ ]:=* **Simplifyf2.f1.f2 /. t\_ t // MatrixForm**

*Out[ ]//MatrixForm=*

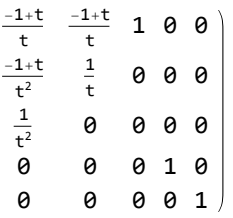

$$
\text{Ind}_{\mathbb{P}}\mathbb{P}^{\mathbb{P}}\quad \beta_{i_{-}}\text{ }[\,\beta_{-}\text{ }]\;:=\text{Expand}\Big[\,\beta\ /\ ,\;\Big\{x_{i}\rightarrow x_{i+1}+\frac{t-1}{t}\;x_{i}\,,\;\;x_{i+1}\rightarrow\frac{1}{t}\;x_{i}\Big\}\,\Big]
$$

*In[ ]:=* **{x1, x2, x3, x4} // β<sup>1</sup> // β<sup>2</sup> //** β**<sup>1</sup>** *Out[ ]=*

$$
\left\{x_1-\frac{x_1}{t}+x_2-\frac{x_2}{t}+x_3, \ -\frac{x_1}{t^2}+\frac{x_1}{t}+\frac{x_2}{t}, \ \frac{x_1}{t^2}, \ x_4\right\}
$$

*In[ ]:=* **{x1, x2, x3, x4} // β<sup>2</sup> // β<sup>1</sup> // β<sup>2</sup>**

$$
\text{Out}[\mathcal{O}] =
$$

$$
\left\{x_1-\frac{x_1}{t}+x_2-\frac{x_2}{t}+x_3, -\frac{x_1}{t^2}+\frac{x_1}{t}+\frac{x_2}{t}, \frac{x_1}{t^2}, x_4\right\}
$$

*In[ ]:=* **x1 + x2 + x3 + x4 // β<sup>1</sup>**

*Out[ ]=*

$$
x_1 + x_2 + x_3 + x_4
$$

*In[ ]:=* **x1 + x2 + x3 + x4 // β<sup>2</sup>**

*Out[ ]=*

$$
x_1 + x_2 + x_3 + x_4
$$

## *In[ ]:=* **x1 + x2 + x3 + x4 // β<sup>3</sup>** *Out[ ]=*

 $x_1 + x_2 + x_3 + x_4$